# **CS062**

# DATA STRUCTURES AND ADVANCED PROGRAMMING

9: Stacks, Queues, and Iterators

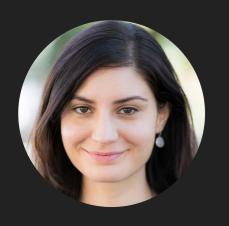

Alexandra Papoutsaki she/her/hers

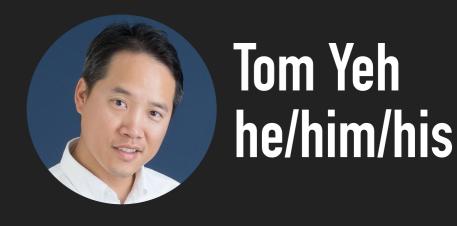

### Lecture 9: Stacks, Queues, and Iterators

- Stacks
- Queues
- Applications
- Java Collections
- Iterators

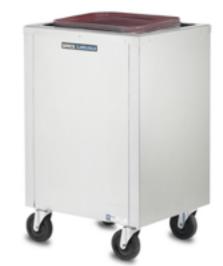

### Stacks

- Dynamic linear data structures.
- Items are inserted and removed following the LIFO paradigm.
- LIFO: Last In, First Out.
- Similar to lists, there is a sequential nature to the data.
- Remove the most recent item.
- Metaphor of cafeteria plate dispenser.
- Want a plate? Pop the top plate.
- Add a plate? Push it to make it the new top.
- Want to see the top plate? Peek.
- We want to make push and pop as time efficient as possible

## Example of stack operations

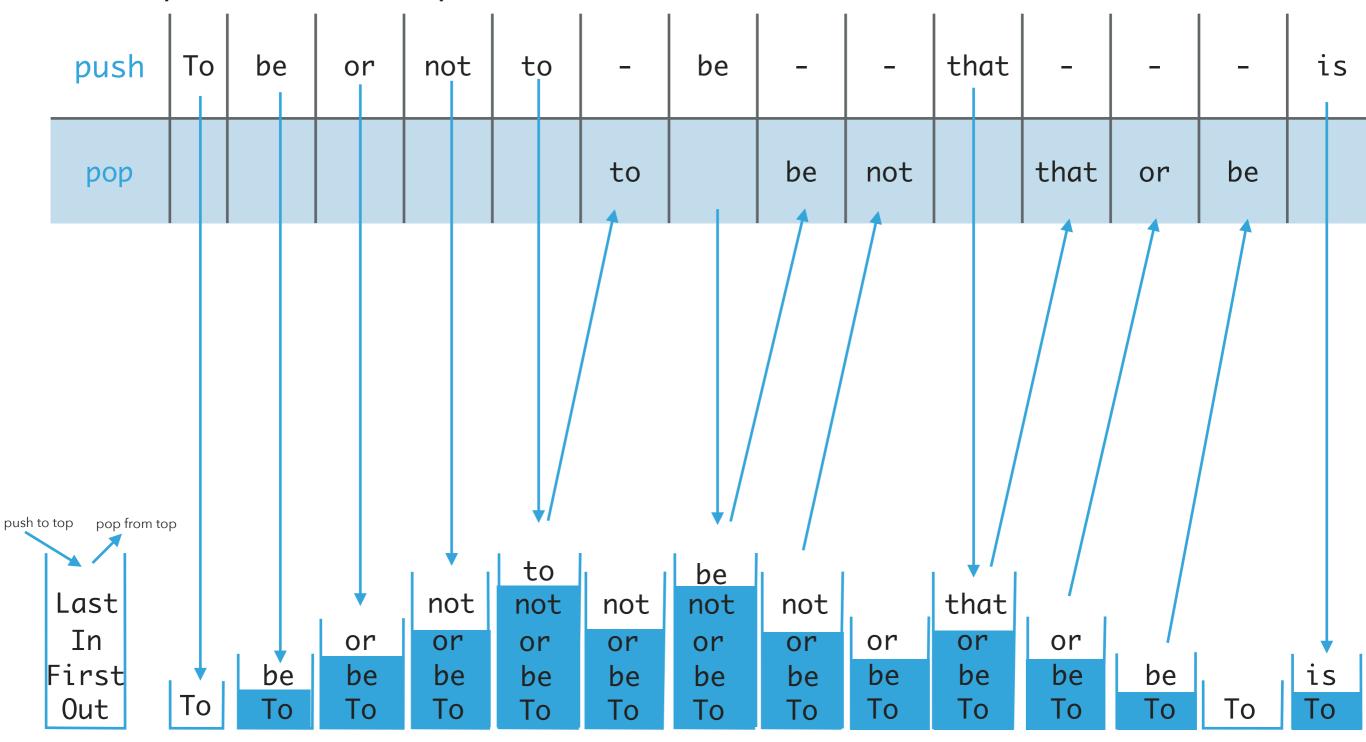

### Implementing stacks with ArrayLists

- Where should the top go to make push and pop as efficient as possible?
- The end/rear represents the top of the stack.
- To push an item add(Item item).
  - Adds at the end. Average O(1).
- To pop an item remove().
  - Removes and returns the item from the end. Average O(1).
- ▶ To peek get(size()-1).
  - Retrieves the last item. O(1).
- If the front/beginning were to represent the top of the stack, then:
  - Push, pop would be O(n) and peek O(1).

### Implementing stacks with singly linked lists

- Where should the top go to make push and pop as efficient as possible?
- ▶ The *front* represents the top of the stack.
- To push an item add(Item item).
  - Adds at the head. O(1).
- To pop an item remove().
  - Removes and retrieves from the head. O(1).
- To peek get(0).
  - Retrieves the head. O(1).
- If the end were to represent the top of the stack, then:
  - Push, pop, peek would all be O(n).

### Implementing stacks with doubly linked lists

- Where should the top go to make push and pop as efficient as possible?
- ▶ The *front* represents the top of the stack.
- To push an item addFirst(Item item).
  - Adds at the head. O(1).
- To pop an item removeFirst().
  - Removes and retrieves from the head. O(1).
- ▶ To peek head.item.
  - Retrieves the head. O(1).
- Unnecessary memory overhead with extra pointers.
- If the *end* were to re[resent the top of the stack, we'd need to use addLast(Item item), removeLast(), and tail.item to have O(1) complexity.

### Textbook implementation of stacks

- ResizingArrayStack.java: for implementation of stacks with ArrayLists.
- LinkedStack.java: for implementation of stacks with singly linked lists.

### Lecture 9: Stacks, Queues, and Iterators

- Stacks
- Queues
- Applications
- Java Collections
- Iterators

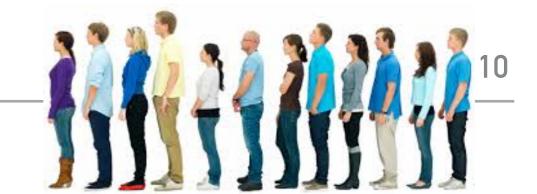

#### Queues

- Dynamic linear data structures.
- Items are inserted and removed following the FIFO paradigm.
- ▶ FIFO: First In, First Out.
- Similar to lists, there is a sequential nature to the data.
- Remove the least recent item.
- Metaphor of a line of people waiting to buy tickets.
- ▶ Just arrived? Enqueue person to the end of line.
- First to arrive? Dequeue person at the top of line.
- We want to make enqueue and dequeue as time efficient as possible.

enqueue at end

### Example of stack operations

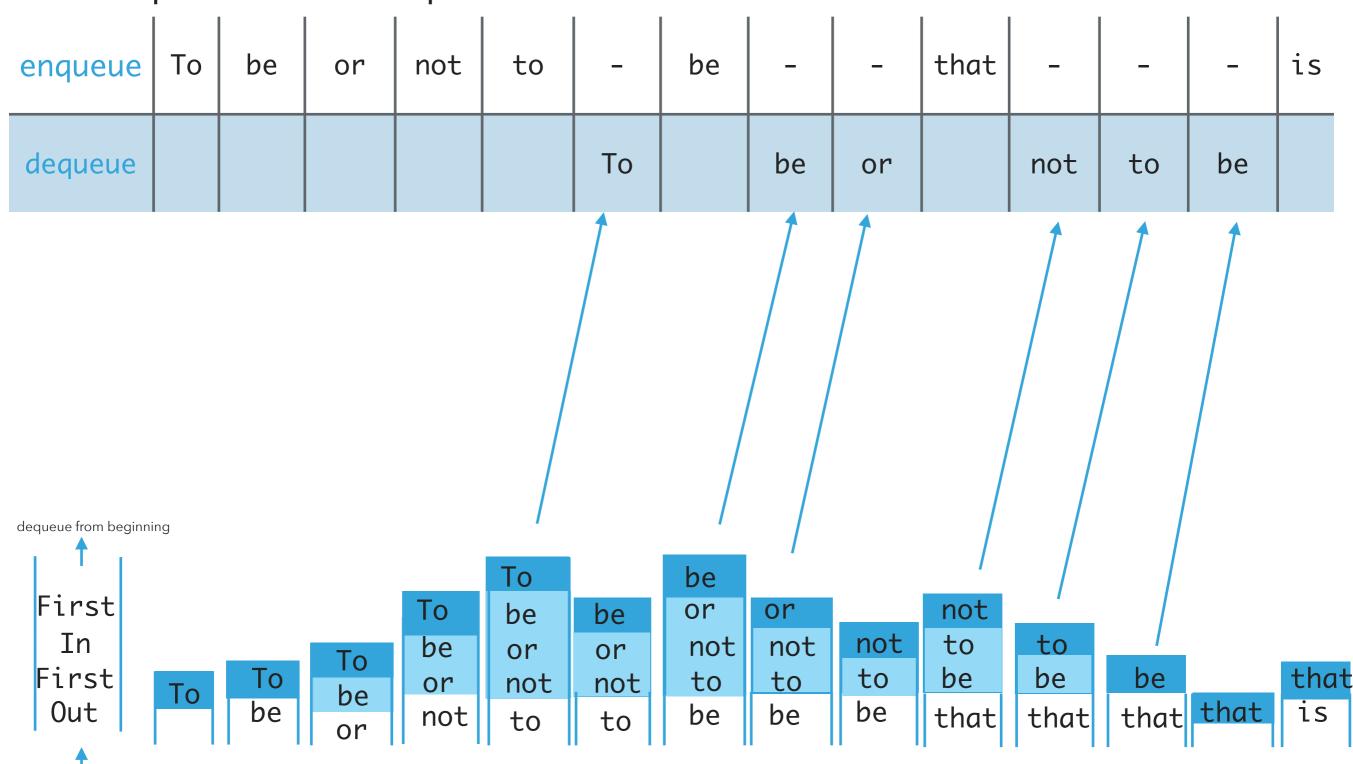

# Implementing queue with ArrayLists

- Where should we enqueue and dequeue items?
- To enqueue an item add() at the end of arrayList. Average O(1).
- To dequeue an item remove(0). O(n).
- What if we add at the beginning and remove from end?
  - Now dequeue is cheap (O(1)) but enqueue becomes expensive (O(n)).

### Implementing queue with singly linked list

- Where should we enqueue and dequeue items?
- To enqueue an item add() at the head of SLL(O(1)).
- To dequeue an item remove(size()-1)(O(n)).
- What if we add at the beginning and remove from end?
  - Now dequeue is cheap (O(1)) but enqueue becomes expensive (O(n)).
- ightharpoonup O(1) if we have a tail pointer.
  - Simple modification in code, big gains!
  - Version that textbook follows.

### Implementing queue with doubly linked list

- Where should we enqueue and dequeue items?
- ▶ To enqueue an item addFirst() at the head of DLL (O(1)).
- To dequeue an item removeLast() (O(1)).
- What if we add at the beginning and remove from end?
  - ▶ Both are O(1)!

### Textbook implementation of queues

- ResizingArrayQueue.java: for implementation of queues with ArrayLists.
- LinkedQueue.java: for implementation of queues with singly linked lists.

### Lecture 9: Stacks, Queues, and Iterators

- Stacks
- Queues
- Applications
- Java Collections
- Iterators

### Stack applications

- Java Virtual Machine.
- ▶ Basic mechanisms in compilers, interpreters (see CS101).
- Back button in browser.
- Undo in word processor.
- Infix expression evaluation (Dijskstra's algorithm with two stacks).
- Postfix expression evaluation.

# Algorithms

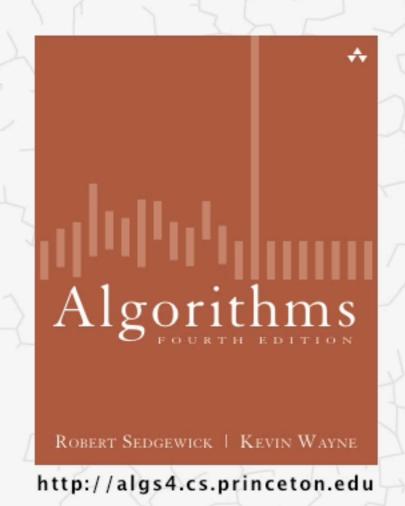

# 1.3 DIJKSTRA'S 2-STACK DEMO

## Postfix expression evaluation example

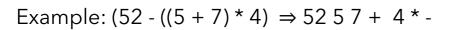

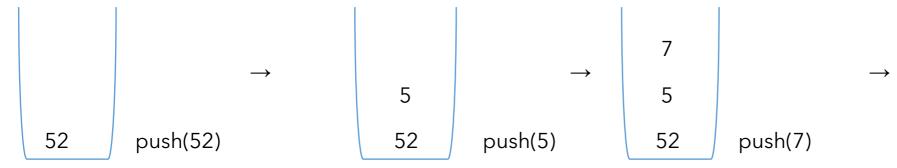

$$v1=pop()=7$$
 4  $v1=pop()=4$   
 $12 v2=pop()=5 \to 12 \to 48 v2=pop()=12$   
 $52 push(v2+v1)=push(12)$  52  $push(4)$  52  $push(v2*v1)=48$ 

$$v1=pop()=48$$
  
 $v2=pop()=52$   $\rightarrow$  peek()=4  
4 push(v2-v1)=4

### Queue applications

- Spotify playlist.
- Data buffers (netflix, Hulu, etc.).
- Asynchronous data transfer (file I/O, sockets).
- Requests in shared resources (printers).
- Traffic analysis.
- Waiting times at calling center.

### Lecture 9: Stacks, Queues, and Iterators

- Stacks
- Queues
- Applications
- Java Collections
- Iterators

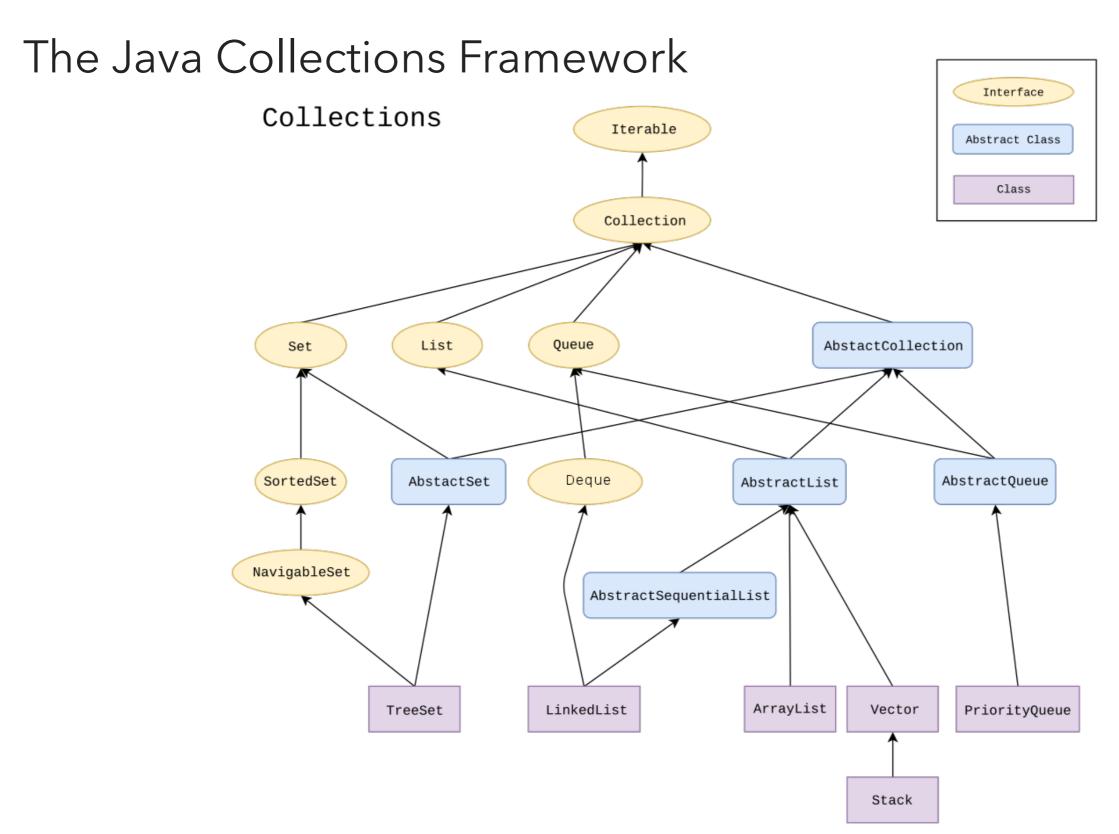

### Deque in Java Collections

- Do not use Stack.
- Queue is an interface...
- It's recommended to use Deque instead.
- Double-ended queue (can add and remove from either end).

```
java.util.Deque;
```

#### public interface Deque<E> extends Queue<E>

- You can choose between LinkedList and ArrayDeque implementations.
  - Deque deque = new ArrayDeque(); //preferable

### Lecture 9: Stacks, Queues, and Iterators

- Stacks
- Queues
- Applications
- Java Collections
- Iterators

### Iterator Interface

Interface that allows us to traverse a collection one element at a time.

```
public interface Iterator<E> {
    //returns true if the iteration has more elements
    //that is if next() would return an element instead of throwing an exception
    boolean hasNext();

    //returns the next element in the iteration
    //post: advances the iterator to the next value
    E next();

    //removes the last element that was returned by next
    default void remove(); //optional, better avoid it altogether
}
```

### Iterator Example

```
List<String> myList = new ArrayList<String>();
//... operations on myList

Iterator listIterator = myList.iterator();
while(listIterator.hasNext()){
   String elt = listIterator.next();
   System.out.println(elt);
}
```

### Java8 introduced lambda expressions

- Iterator interface now contains a new method.
- default void forEachRemaining(Consumer<? super E> action)
- Performs the given action for each remaining element until all elements have been processed or the action throws an exception.

```
listIterator.forEachRemaining(System.out::println);
```

### Iterable Interface

Interface that allows an object to be the target of a for-each loop:

```
for(String elt: myList){
  System.out.println(elt);
}
interface Iterable<E>{
  //returns an iterator over elements of type E
  Iterator<E> iterator();
  //Performs the given action for each element of the Iterable until all elements
have
  //been processed or the action throws an exception.
  default void forEach(Consumer<? super E> action);
}
myList.forEach(elt-> {System.out.println(elt)});
myList.forEach(System.out::println);
```

How to make your data structures iterable?

- 1. Implement Iterable interface.
- 2. Make a private class that implements the **Iterator** interface.
- 3. Override iterator() method to return an instance of the private class.

# Example: making ArrayList iterable

```
public class ArrayList<Item> implements Iterable<Item> {
     //...
     public Iterator<Item> iterator() {
          return new ArrayListIterator();
     }
     private class ArrayListIterator implements Iterator<Item> {
         private int i = 0;
         public boolean hasNext() {
              return i < n;</pre>
          }
         public Item next() {
              return a[i++];
         public void remove() {
               throw new UnsupportedOperationException();
```

## Traversing ArrayList

All valid ways to traverse ArrayList and print its elements one by one.

```
for(String elt:a1) {
    System.out.println(elt);
}

a1.forEach(System.out::println);
a1.forEach(elt->{System.out.println(elt);});

a1.iterator().forEachRemaining(System.out::println);
a1.iterator().forEachRemaining(elt->{System.out.println(elt);});
```

### Lecture 9: Stacks, Queues, and Iterators

- Stacks
- Queues
- Applications
- Java Collections
- Iterators

### Readings:

- Oracle's guides:
  - ► Collections: <a href="https://docs.oracle.com/javase/tutorial/collections/intro/index.html">https://docs.oracle.com/javase/tutorial/collections/intro/index.html</a>
  - Deque: <a href="https://docs.oracle.com/javase/8/docs/api/java/util/Deque.html">https://docs.oracle.com/javase/8/docs/api/java/util/Deque.html</a>
  - lterator: https://docs.oracle.com/javase/8/docs/api/java/util/lterator.html
  - ▶ Iterable: <a href="https://docs.oracle.com/javase/8/docs/api/java/lang/Iterable.html">https://docs.oracle.com/javase/8/docs/api/java/lang/Iterable.html</a>
- Textbook:
  - Chapter 1.3 (Page 126-157)
- Website:
  - ▶ Stacks and Queues: <a href="https://algs4.cs.princeton.edu/13stacks/">https://algs4.cs.princeton.edu/13stacks/</a>

### **Practice Problems:**

1.3.2-1.3.8, 1.3.32-1.3.33